# How to perform event building in a MINIBALL experiment

R. Lutter

May 20, 2005

#### Abstract

This document describes how to perform event building and to generate ROOT trees from med data in a Miniball experiment.

# Contents

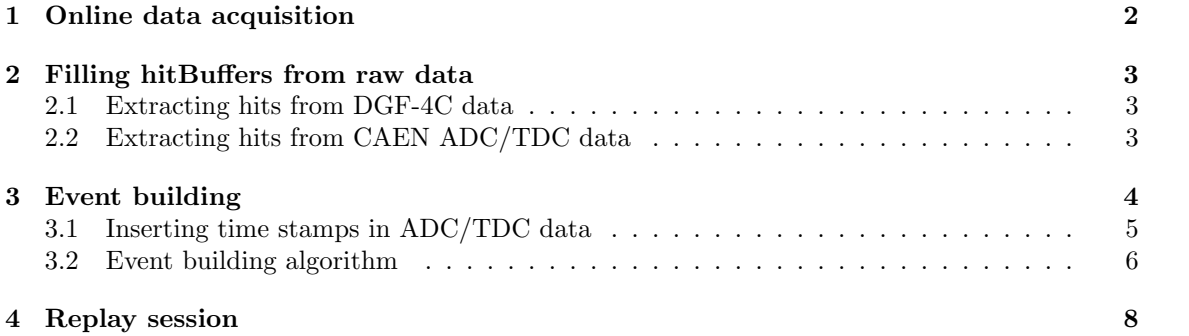

### <span id="page-2-0"></span>1 Online data acquisition

Any data in a MINIBALL experiment will be produced by connecting to the MBS subsystem and reading raw data from the harware modules in VME and CAMAC crates [\[1\]](#page-9-0). Online data are then written to disk using the MED format (MBS event data) [\[2\]](#page-9-1).

Fig. [1](#page-2-1) shows data flow as well as software components used to acquire experimental data.

Following files are needed for this step:

• DgfReadout.c

user's readout function given by hardware definitions in  $\text{Config.C.}$ auto-generated during config step

• DgfAnalyze.cxx

methods and functions to setup the ROOT system and to decode raw data from MBS, auto-generated during the config step

• udef/ProcessEvent.cxx

consistency checks and accumulation of diagnostic histograms, has to be provided by user

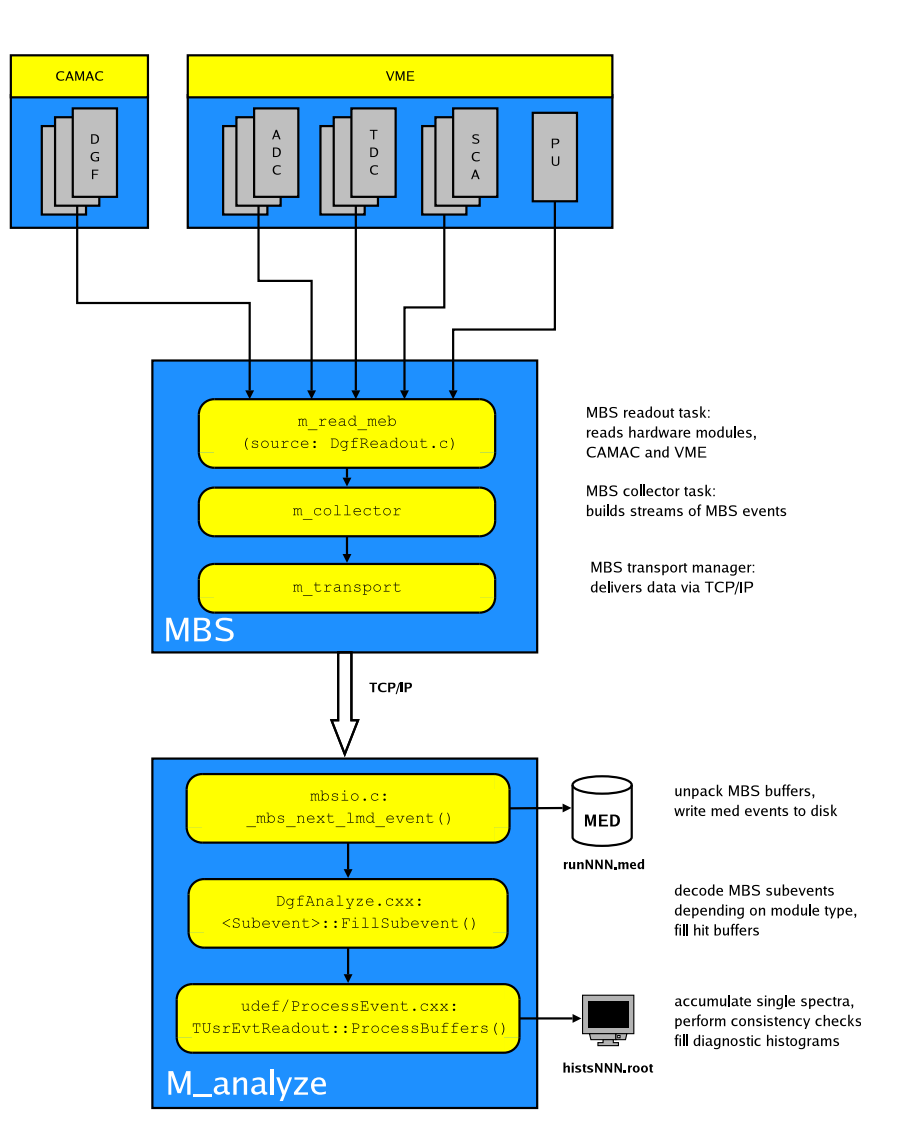

<span id="page-2-1"></span>Figure 1: Online data acquisition

- <span id="page-3-0"></span>2 Filling hitBuffers from raw data
- <span id="page-3-1"></span>2.1 Extracting hits from DGF-4C data
- <span id="page-3-2"></span>2.2 Extracting hits from CAEN ADC/TDC data

### <span id="page-4-0"></span>3 Event building

In a second step one may create meaningful events from raw data read from MED files. These events may then be written to ROOT trees and used in replay sessions afterwards. Fig. [2](#page-4-1) shows how to do the event building.

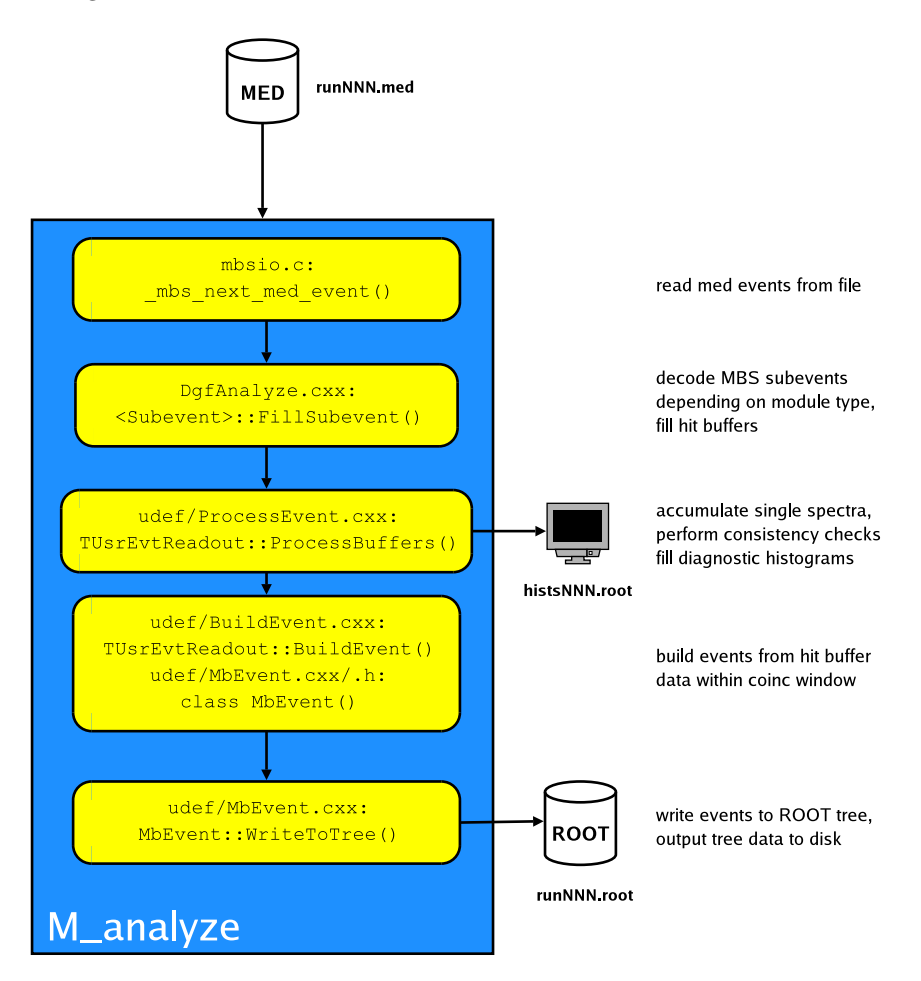

<span id="page-4-1"></span>Figure 2: Event building

Steps to be performed for the event building process:

• in **SetCppIfdefs.C**: activate event building

```
dgf->MakeDefined("_EVENT_BUILDING_ON__", kTRUE, "Start event building");
```
• in **Config.C**: define an event class to be used for event building

dgf->IncludeUserClass("udef", "MbEvent.cxx", kTRUE);

when doing the config step for the first time this will generate a template class MbEvent; you then have to modify this class according to your needs

- provide an event building algorithm: TUsrEvtReadout::BuildEvent() in udef/BuildEvent.cxx (table [2,](#page-6-1) fig. [3\)](#page-7-0)
- in *.rootrc* file: add an entry TMrbAnalyze.CoincWindow: N
- perform config, compile and link the whole stuff, run C\_analyze

# <span id="page-5-0"></span>3.1 Inserting time stamps in ADC/TDC data

| Bool_t TUsrEvtReadout::InsertTimeStamp(Int_t TsIdx, Int_t TsChannel, Int_t StartIdx, Int_t NofHbx) {<br>$IC++ METHOD$ ]<br>$\prime\prime$ . |                                                                                                    |               |                                                    |
|----------------------------------------------------------------------------------------------------|----------------------------------------------------------------------------------------------------|---------------|----------------------------------------------------|
|                                                                                                    |                                                                                                    |               |                                                    |
| // Name: TUsrEvtReadout::InsertTimeStamp                                                                                                    |                                                                                                    |               |                                                    |
| // Purpose:                                                                                                    | Insert time stamps into adc data                                                                                      |               |                                                    |
| // Arguments:                                                                                                    | Int_t TsIdx -- index of timestamping buffer                                                                           |               |                                                    |
| $\frac{1}{2}$                                                                                                    | Int_t TsChannel -- number of timestamping channel                                                                     |               |                                                    |
| $\frac{1}{2}$                                                                                                    | Int_t StartIdx -- index of adc buffer to start with                                                                   |               |                                                    |
| $\frac{1}{2}$                                                                                                    | Int_t NofHbx -- number of buffers to process                                                                          |               |                                                    |
| // Results:                                                                                                    | kTRUE/kFALSE                                                                                                    |               |                                                    |
|                                                                                                    | // Description: Inserts time stamps from timestamping dgf into adc buffers.                                           |               |                                                    |
| $\frac{1}{2}$<br>$\frac{1}{2}$                                                                                                    | Time stamps in dgf buffer are sorted by time,<br>adc/tdc buffers contain single channel data grouped by event number. |               |                                                    |
| $\frac{1}{2}$                                                                                                    | This algorithm inserts time stamps one by one in adc channel data;                                                    |               |                                                    |
| $\frac{1}{2}$                                                                                                    | channels belonging to one event (i.e. having the same event number)                                                   |               |                                                    |
| $\frac{1}{2}$                                                                                                    | will be marked with same time stamp.                                                                                  |               |                                                    |
| // Keywords:                                                                                                    |                                                                                                    |               |                                                    |
|                                                                                                    |                                                                                                    |               |                                                    |
|                                                                                                    |                                                                                                    |               |                                                    |
| $TUsrHBX *tsHbx = this->GetHBX(TsIdx);$                                                                                                    |                                                                                                    |               | // connect to hitbuffer of time stamping dgf       |
| for (Int_t i = StartIdx; i < StartIdx + NofHbx; i++) { // loop over adcs/tdcs                                                               |                                                                                                    |               |                                                    |
| $tsHbx$ ->ResetIndex $()$ :                                                                                                    |                                                                                                    |               | // reset to first item in ts-dgf buffer            |
| $TUsrHit * tsllit = tslbx->FindHit(TsChannel);$                                                                                             |                                                                                                    |               | // fetch first item (= time stamp)                 |
| if (!tsHit) break;                                                                                                    |                                                                                                    |               | // no time stamps in this buffer (should never be) |
| TUsrHBX * $cHbx = this ->GetHBX(i);$                                                                                                    |                                                                                                    |               | // connect to current adc/tdc buffer               |
| $chbx$ ->ResetIndex $()$ ;                                                                                                    |                                                                                                    |               | // reset to first item in buffer                   |
| TUsrHit * $cHit = cHbx - \text{NextHit}$                                                                                                    |                                                                                                    |               | // fetch first adc/tdc hit (= channel data)        |
| $while$ (tsHit && cHit) {                                                                                                    |                                                                                                    |               | // step thru buffers                               |
| $Int_t$ evtNo = cHit->GetEventNumber();                                                                                                    |                                                                                                    |               | // save current event number from adc/tdc hit      |
| $while (cHit->GetEventNumber() == evtNo) { }$                                                                                               |                                                                                                    |               | // as long as event number doesn't change:         |
| cHit->SetChannelTime(tsHit);<br>$clit = clbx->NextHit()$ ;                                                                                  |                                                                                                    |               | // insert current time stamp in adc hit            |
| if (!cHit) break;                                                                                                    |                                                                                                    |               | // end of adc/tdc buffer reached                   |
| P.                                                                                                    |                                                                                                    |               |                                                    |
| $tsHit = tsHbx->FindHit(TsChannel);$                                                                                                    |                                                                                                    |               | // event number in adc/tdc buffer has changed:     |
| $\mathbf{F}$                                                                                                    |                                                                                                    | $\frac{1}{2}$ | get next time stamp from ts-dgf buffer             |
| P.                                                                                                    |                                                                                                    |               |                                                    |
| return(kTRUE);                                                                                                    |                                                                                                    |               |                                                    |
|                                                                                                    |                                                                                                    |               |                                                    |

Table 1: Algorithm used for time stamp insertion

#### <span id="page-6-0"></span>3.2 Event building algorithm

```
Bool_t TUsrEvtReadout::BuildEvent() {
 //________________________________________________________________[C++ METHOD]
//////////////////////////////////////////////////////////////////////////////
                     TUsrEvtReadout::BuildEvent<br>Event building
// Name:<br>// Purpose:
// Arguments:<br>// Results:
                     kTRUE/kFALSE
// Exceptions:
// Description: Loops over all hit buffers,
 // collects hits within window 'coincWindow'
// stores hits in events of type MbEvent
 // then calls method MbEvent::WriteToTree() for each event
// Strategy:
// a binary tree TBtree is used to compare events
 // method TBtree::FindObject() calls MbEvent::Compare()
// MbEvent::IsEqual() then tests if time stamps are 'equal' within 'coincWindow'
// hits belonging to an event are stored in a hit buffer of type TClonesArray,
// to get the benefits of TClonesArray these hit buffers have to be static<br>// they will be allocated only once and reused afterwards.
                       they will be allocated only once and reused afterwards.
// Keywords:
//////////////////////////////////////////////////////////////////////////////
  TBtree evtsS;
  TBtree * evts = &evtsS;
// reset hit buffers
  TObjArrayIter epI(&poolOfMbEvents);
   while(MbEvent * evt = (MbEvent *) epI.Next()) evt->Reset();
// fill binary tree, create events if necessary
   Int_t evtCount = 0;
  for (Int_t i = kIdxCluster1; i < kIdxCluster1 + kNofSevts; i++) { // loop over all hit buffers
      if (i == kIdxTSCluster) continue; // discard time stamper
TUsrHBX *hbx = this->GetHBX(i); // pointer to current hit buffer
     if (hbx) {
        Int_t hitNo = 0;
         hbx->ResetIndex(); // reset buffer index to first hit
while (TUsrHit *hit = hbx->NextHit()) { // loop over hits of this buffer
           if (hit->GetChannelTime() == 0) continue; // time stamp = 0 -> junk data
tmpEvent.SetEventTime(hit->GetChannelTime()); // insert time stamp into temp event
           MbEvent * evt = (MbEvent *) evts->FindObject(&tmpEvent); // compare it with events already there
if (evt == NULL) { // no match
if (evtCount < poolOfMbEvents.GetEntriesFast()) { // try to get a event from pool
               evt = (MbEvent *) poolOfMbEvents[evtCount];
             } else {<br>
 evt = new MbEvent();
              evt = new MbEvent(); // create a new one<br>poolOfMbEvents.Add(evt); // add it to pool<br>}
             evt->Reset(); // reset event time, hit buffer etc
             evt->SetEventTime(hit->GetChannelTime()); // insert time stamp
             evt->SetCoincWindow(coincWdw); // should know about time window<br>evts->Add(evt): // add new event to binary tree
                                                                event to binary tree
            evtCount++;
          \frac{1}{e^{v}t} \frac{1}{e^{v}t} \frac{1}{e^{v}t} \frac{1}{e^{v}t}// append current hit to event
          hitNo++;
       }
    }
  }
// call method MbEvent::WriteToTree() for all events
 TBtreeIter evI(evts);
 while(MbEvent * evt = (MbEvent *) evI.Next()) evt->WriteToTree(); // write event data to tree<br>evtsS.Clear(); // clear entries in binary tree
                                                                // clear entries in binary tree
 return(kTRUE);
 }
```
<span id="page-6-1"></span>Table 2: Algorithm used for the event building process

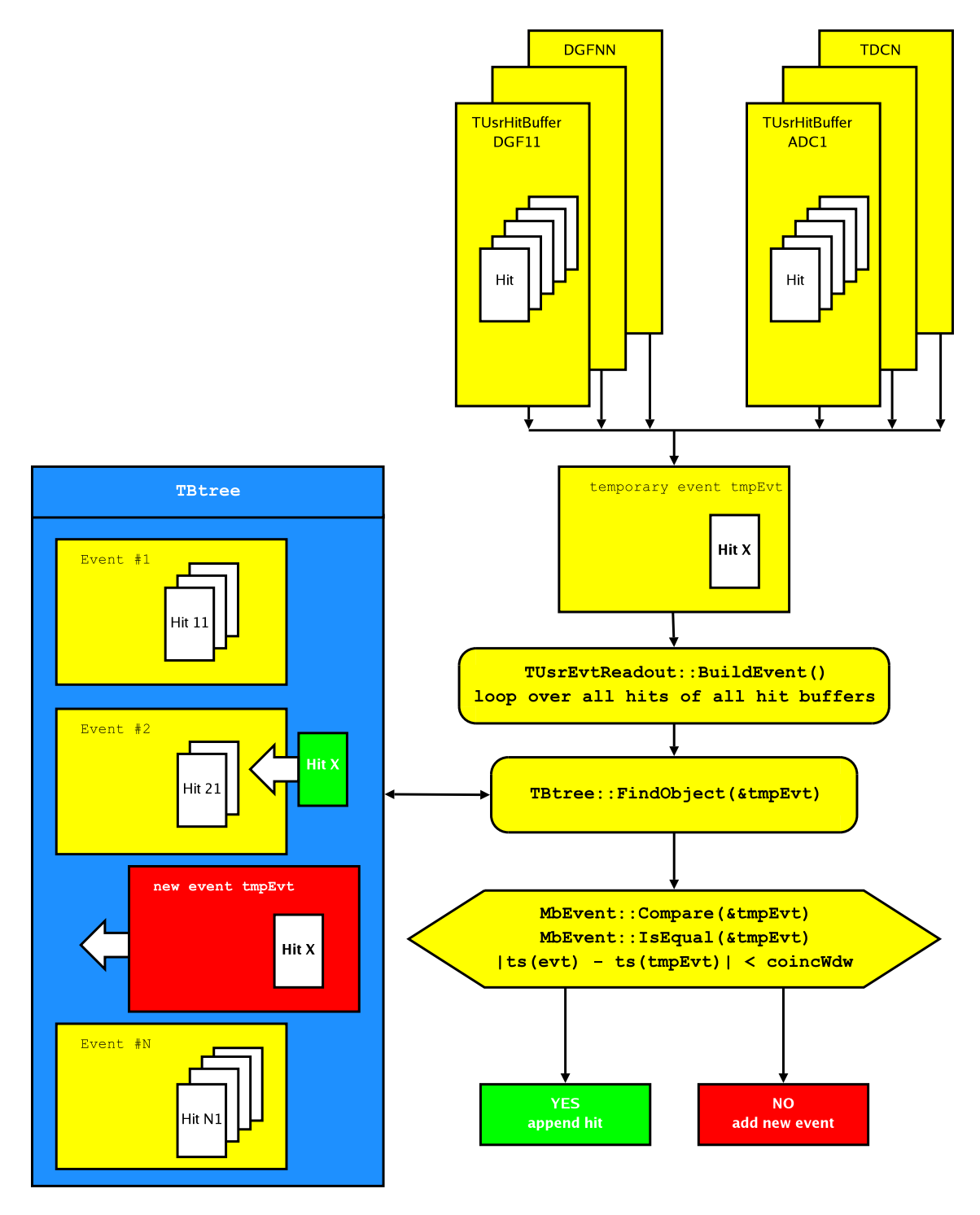

<span id="page-7-0"></span>Figure 3: Event builder: schematic diagram

#### <span id="page-8-0"></span>4 Replay session

Once events have been built and tree data have been written to ROOT file one may start a replay session by reading these pre-sorted data. Fig. [4](#page-8-1) shows the data flow for such a replay session. The gain in speed is about a factor of 10 as compared to replaying raw data from MED files.

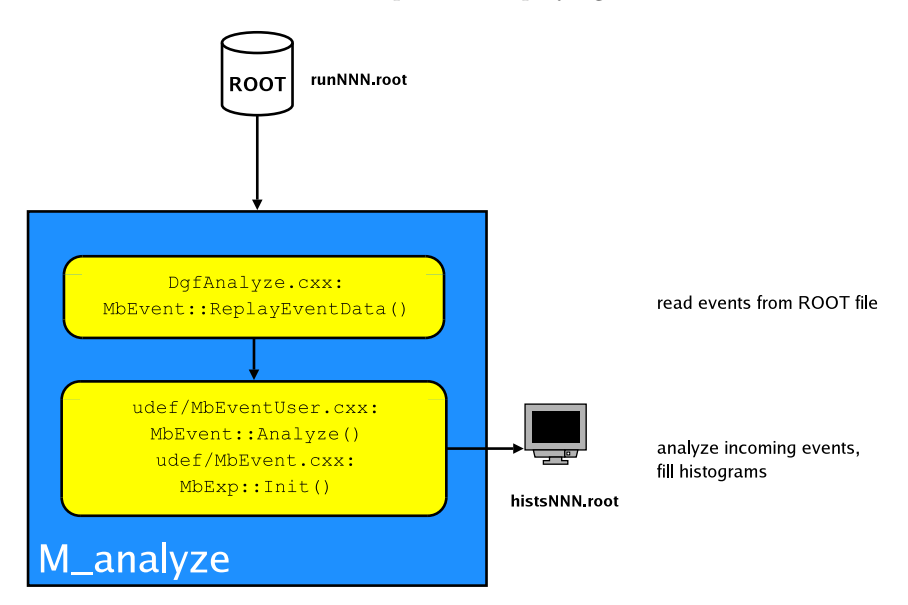

<span id="page-8-1"></span>Figure 4: Offline replay session

User has to provide a method  $MbEvent: Analyze()$  containing his analysis. A wrapper class MbExp may be used to establish pointer arrays pointing to different event components such as cores, segments, channels, etc (table [3\)](#page-8-2).

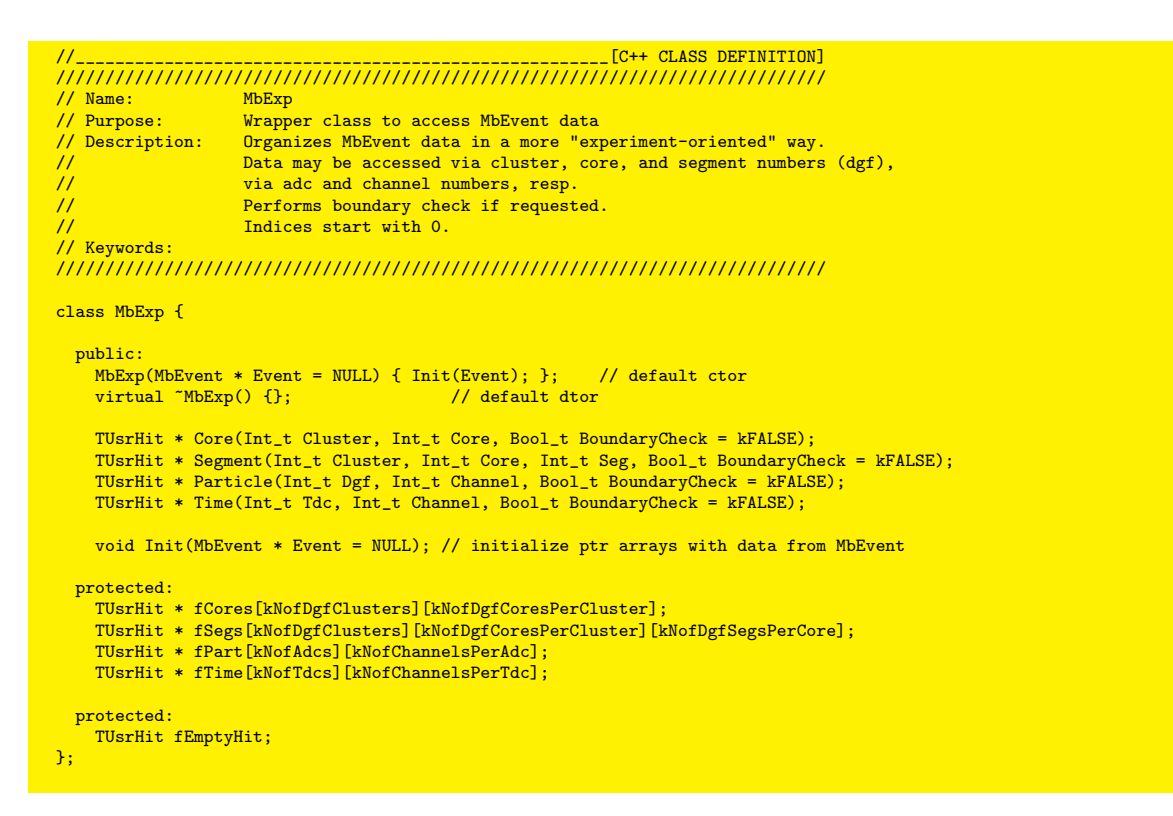

<span id="page-8-2"></span>Table 3: Wrapper class to access event components

### References

- <span id="page-9-0"></span>[1] See also: "Instructions how to use the DAQ in a MINIBALL experiment", http://www.bl.physik.uni-muenchen.de/marabou/html/doc/DaqInstructions.pdf
- <span id="page-9-1"></span>[2] For details see: "MED Data Structure", http://www.bl.physik.uni-muenchen.de/marabou/html/doc/MedStructure.pdf